# **PsLogList Free For PC 2022**

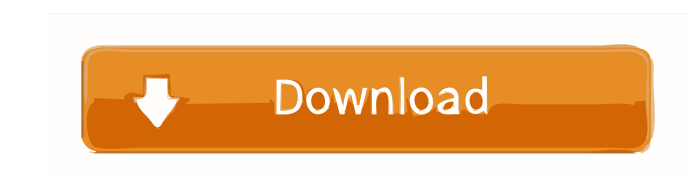

#### **PsLogList Crack+ Torrent Download [32|64bit]**

PsLogList prints the contents of the System Event Log on the local computer in a visually-friendly way. If you don't specify any command line switches, PsLogList will display the contents of the Event Log in a format simil See the man page for more details. Note: This is for debugging purposes only. Do not execute this command on any production system. For the list of switches see: man psloglist Installation: You can install PsLogList.ps1 Th install PsLogList from the Google Code repository. To install PsLogList, use the following command: Install-PsLogList -InstallDir C:\psloglist Configuration File: If you wish to change the configuration for the -c switch: (Event Source(s))] [-x (Exclude Source(s))] [-r (Show previous n days)] [-a (Minute)] [-b (Minute)] [-b (Minute)] [-w (Hour)] [-d (Minute)] Example 1 # This is how you install PsLogList -c "c:\psloglist.ps1" -InstallDir c: Path) Specify configuration file path -l (Log File) Specify event log file to display -s (Delimiter)

# **PsLogList Keygen Full Version Free X64**

Rinzo is a set of open source libraries, tools and applications that combine the most popular XML editors with a set of useful tools for developers and professionals in both the Web and mobile worlds. Rinzo is a simple, ye easy to create and edit XML documents online, quickly and efficiently. Rinzo Client Description: Rinzo Client is a standalone tool for editing, creating and viewing XML documents online. Rinzo Client is a simple, yet effec and much more. Rinzo Client is compatible with Microsoft.NET applications, so it can be used in the.NET framework. Rinzo Client Features: Rinzo Client is a simple, yet effective, desktop-based tool that allows you to creat needs. Rinzo Client Features: Rinzo Client is a simple, yet effective, desktop-based tool that allows you to create, edit and view XML documents online. Rinzo Client can import and export XML documents, edit your files, fi edit and view XML documents online. Rinzo Client can import and export XML documents, edit your files, find and replace, and much more. Rinzo Client can be easily customized to meet your needs. Rinzo Client is a simple, ye and replace, and much more. Rinzo Client can be easily customized to meet your needs. 1d6a3396d6

# **PsLogList Crack+**

PsLogList is a small command line tool that will show the contents of the System Event Log on the local computer, with visually-friendly formatting of Event Log records. Command line options let you view logs on different format "-X=" with the exception of the last argument (-q or -d) which expects an event source, and the last two options (-r, -a) which expect a log file and a time stamp. argument names are: n

## **What's New In PsLogList?**

Dump events from the specified event log file. -1 Specifies event log file to dump events from. -m Only display events from previous n minutes. -s This switch has PsLogList print Event Log records one-per-line, with comma with the specified character. Example: \$ psloglist v1.1 Copyright 2008 Kent Van Leuven, all rights reserved. Usage: psloglist [-?] [computer[,computer[,computer[,computer]]] [-s [-t delimiter]] [-m #-n #-h #-d #-w][-c][-x] Execute the command on each of the computers listed in the file. -a Dump records timestamped after specified date. -b Dump records timestamped before specified date. -c Clear the event log after displaying. -d Only display hours. -i Show only events with the specified ID or IDs (up to 10). -1 Dump records from the specified event log file. -m Only display records from previous n minutes. -n Only display the number of most recent entries spec records from the specified event source or sources (e.g. "-q cdrom"). -r Dump log from least recent to most recent. -s This switch has PsLogList print Event Log records one-per-line, with comma delimited fields. This forma

## **System Requirements:**

Minimum: OS: Windows 7 Processor: Intel® Core<sup>TM</sup> i3-3220 3.10GHz / AMD Phenom<sup>TM</sup> II X4 940 Memory: 4GB Graphics: NVIDIA® GeForce® GTX 570 / AMD Radeon® HD 7870 DirectX: Version 11 Network: Broadband Internet connection S

<https://www.slaymammas.com/website-blocker-crack/> <http://clubonlineusacasino.com/event-countdown-crack-product-key-full-updated/> <https://www.digiclickz.com/microsoft-research-mood-board-crack-product-key-full-free/> [https://www.dejavekita.com/upload/files/2022/06/1GFVMLe3QkaJe9bDInCU\\_07\\_8942580c2d3157d197dc78d46ef9b296\\_file.pdf](https://www.dejavekita.com/upload/files/2022/06/1GFVMLe3QkaJe9bDInCU_07_8942580c2d3157d197dc78d46ef9b296_file.pdf) <https://aupairglobal.mx/wp-content/uploads/2022/06/dertalm.pdf> <http://www.vanquisherstcg.com/?p=80062> <http://molens.info/wp-content/uploads/2022/06/Ryder.pdf> <http://yarekhorasani.ir/?p=188834> <http://stroiportal05.ru/advert/jimpl-wallpaper-changer-crack-lifetime-activation-code-free-download/> <http://findmallorca.com/subtitle-studio-crack-free-download-for-windows-2022/> <https://buyfitnessequipments.com/2022/06/07/head-blur-and-masking-crack-with-registration-code-mac-win/> <http://dutyfreeking.co/?p=130647> <http://www.bondbits.com/mobzruler-crack-keygen-for-lifetime-free-download/> <https://serkit.ru/wp-content/uploads/2022/06/rozawar.pdf> [https://sunuline.com/upload/files/2022/06/XKDijCv2zUk4EyKLAfyF\\_07\\_8942580c2d3157d197dc78d46ef9b296\\_file.pdf](https://sunuline.com/upload/files/2022/06/XKDijCv2zUk4EyKLAfyF_07_8942580c2d3157d197dc78d46ef9b296_file.pdf) <https://fumostoppista.com/ultra-password-creator-lifetime-activation-code-for-windows-latest-2022/> <https://yarekhorasani.ir/wp-content/uploads/2022/06/jayspasc.pdf> <https://pouss-mooc.fr/2022/06/07/bathack-keygen-full-version/> [http://zyynor.com/upload/files/2022/06/F6MduMLluly8GXybwAbC\\_07\\_145c62bd756af9a74885c9efb8e523f7\\_file.pdf](http://zyynor.com/upload/files/2022/06/F6MduMLluly8GXybwAbC_07_145c62bd756af9a74885c9efb8e523f7_file.pdf) <https://csermoocf6ext.blog/wp-content/uploads/2022/06/elefere.pdf>